Toyo Bunko Repository の目次・インデックスの表示、全画面表示の仕方

2022.11.17 東洋文庫研究部 ※赤丸部分をクリックすると、表示が切り替わります。

【サイドバーを表示する】

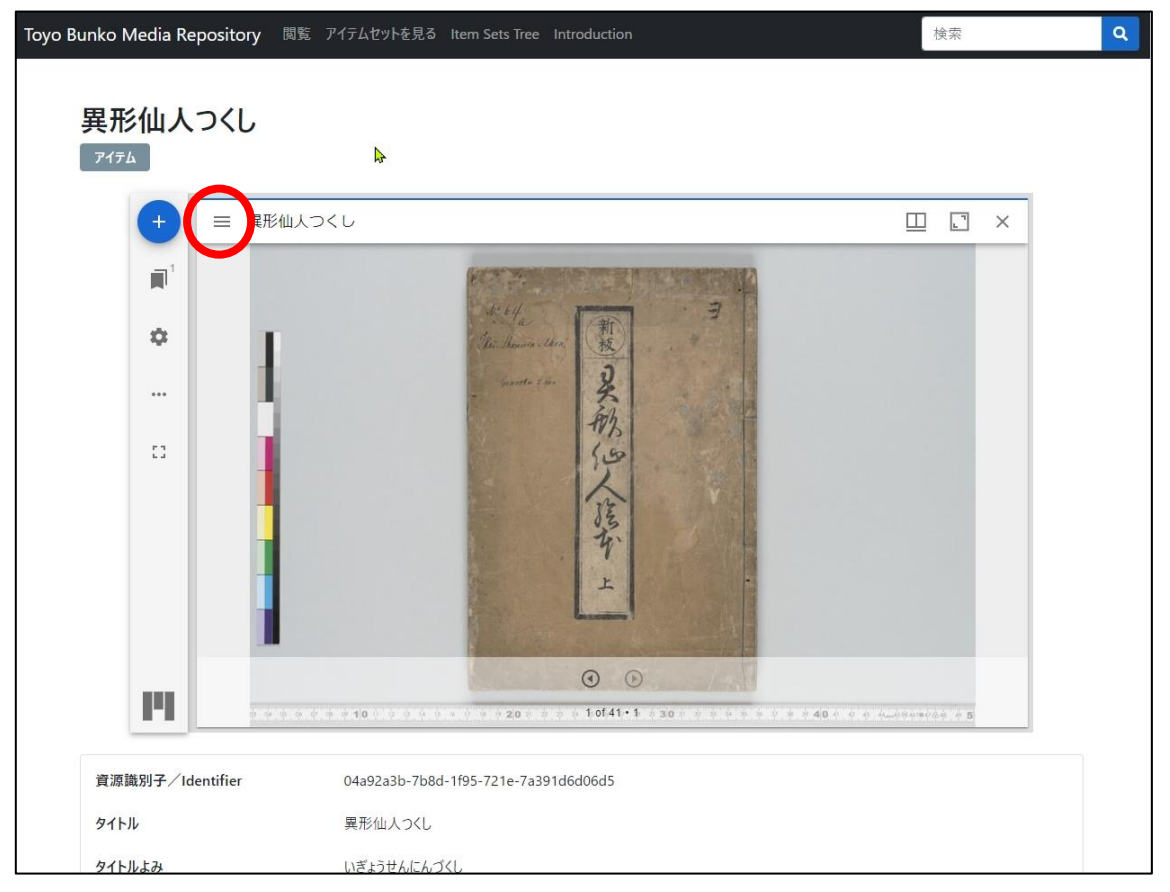

# 【インデックスを表示する】

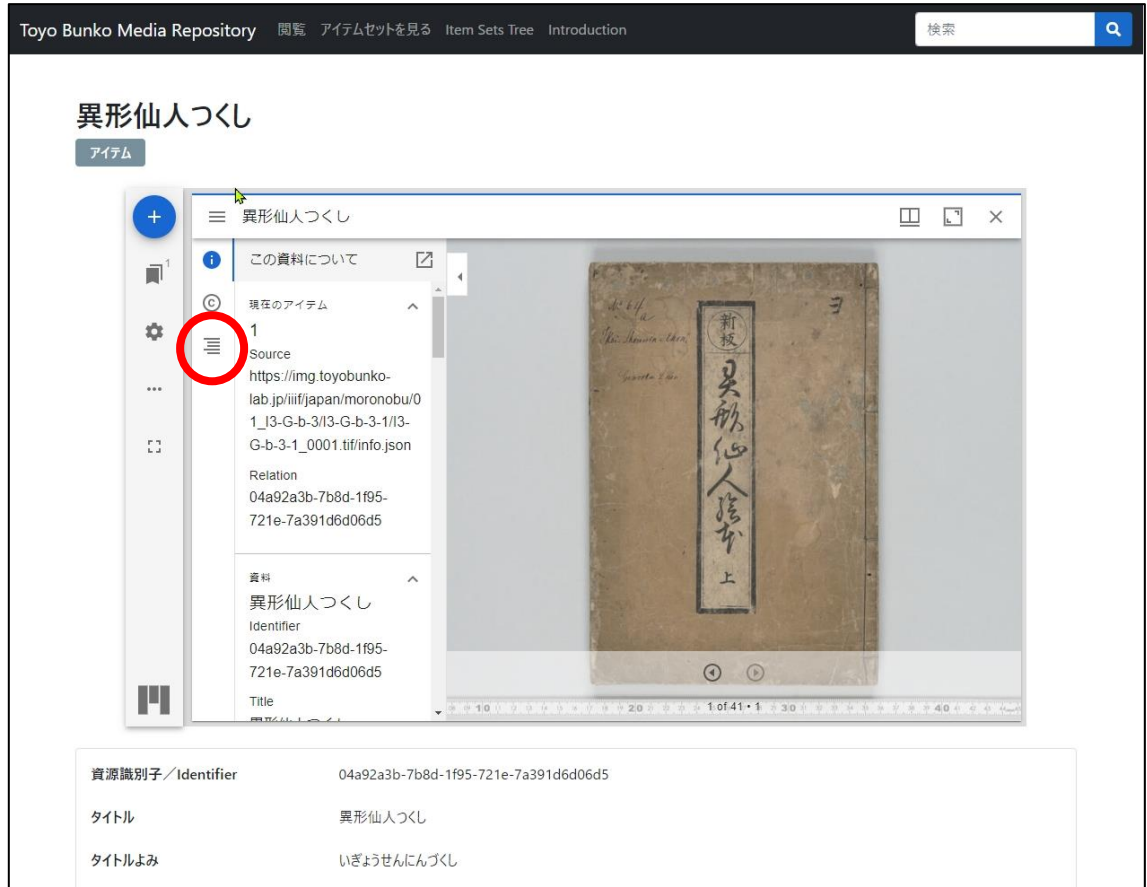

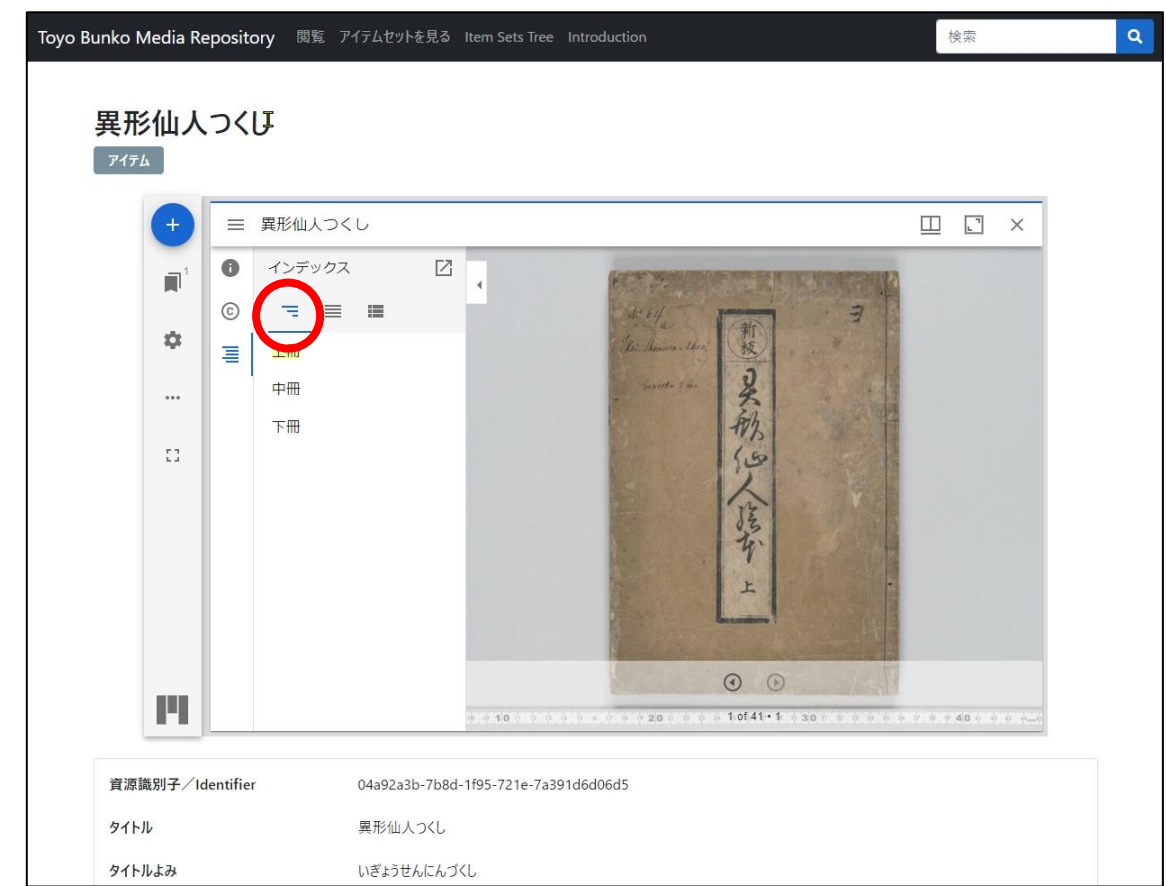

# 【インデックス 02:一覧(画像番号)】

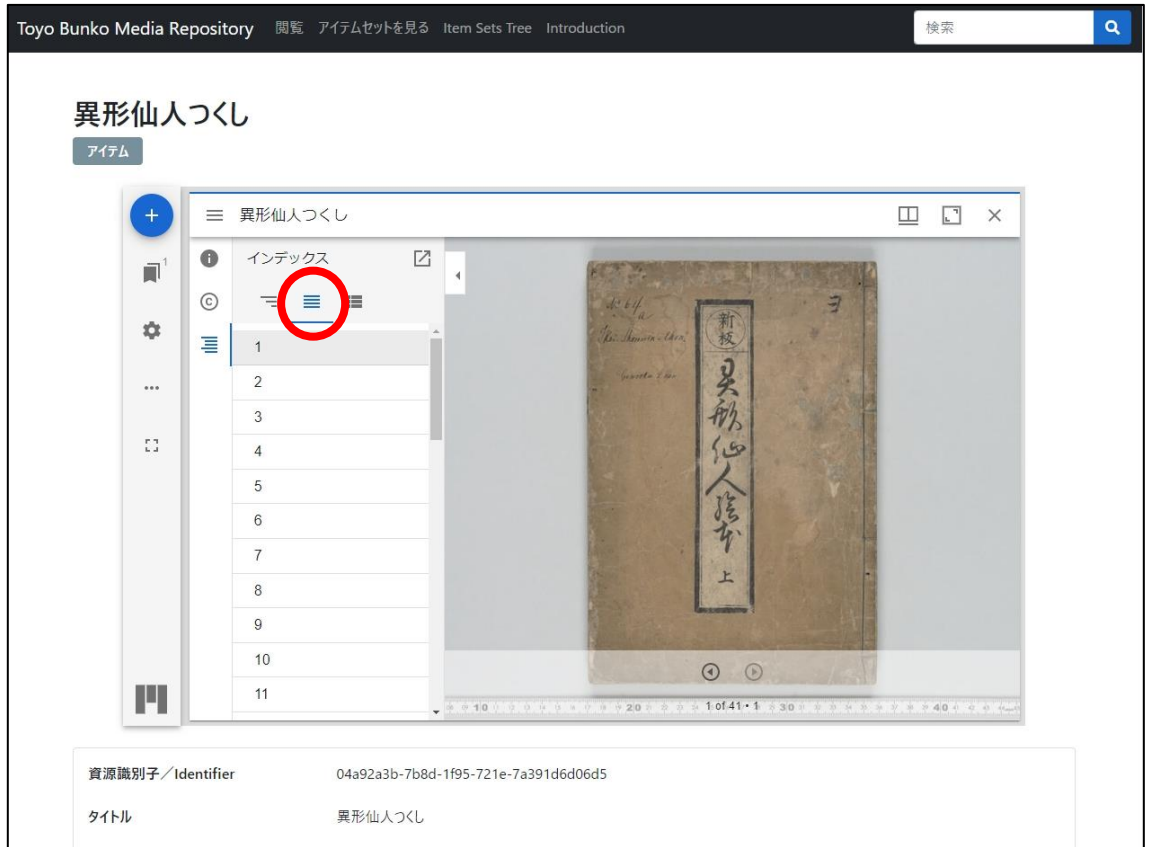

#### 【インデックス 01:目次 \*目次が設定されている場合のみ表示されます。】

#### Toyo Bunko Media Repository 閲覧 アイテムセットを見る Item Sets Tree Introduction 検索  $\alpha$ 異形仙人つくし アイテム 異形仙人つくし  $\begin{tabular}{|c|c|c|c|c|} \hline \quad \quad & \quad & \quad \quad & \quad \quad \\ \hline \quad \quad & \quad & \quad \quad & \quad \quad \\ \hline \quad \quad & \quad & \quad \quad & \quad \quad \\ \hline \end{tabular}$  $\equiv$  $\overline{\bullet}$ インデックス  $\overline{\mathbb{Z}}$  $\blacksquare$  $\odot$  $\equiv$  $\equiv$  $\blacksquare$ 新板子的  $\ddot{\mathbf{Q}}$ 目  $\sqrt{2}$  $\cdots$  $\frac{1}{2}$  2  $3$  $\frac{1}{2}$  $56$  $|e_v| \ge 4$ 隆市 5  $\approx$   $\frac{1}{2}$  6  $\mathbf{r}$  $\begin{array}{|c|c|c|}\n\hline\n\hline\n\end{array}$  7 8  $\odot$ 10 46 9 FI  $1.0141 \cdot 1$  $40.$ **INSURER 10** 資源識別子/Identifier 04a92a3b-7b8d-1f95-721e-7a391d6d06d5 タイトル 異形仙人つくし タイトルよみ いぎょうせんにんづくし

### 【インデックス 03:一覧(画像サムネイル[縮小画像])】

#### 【インデックスを隠す】

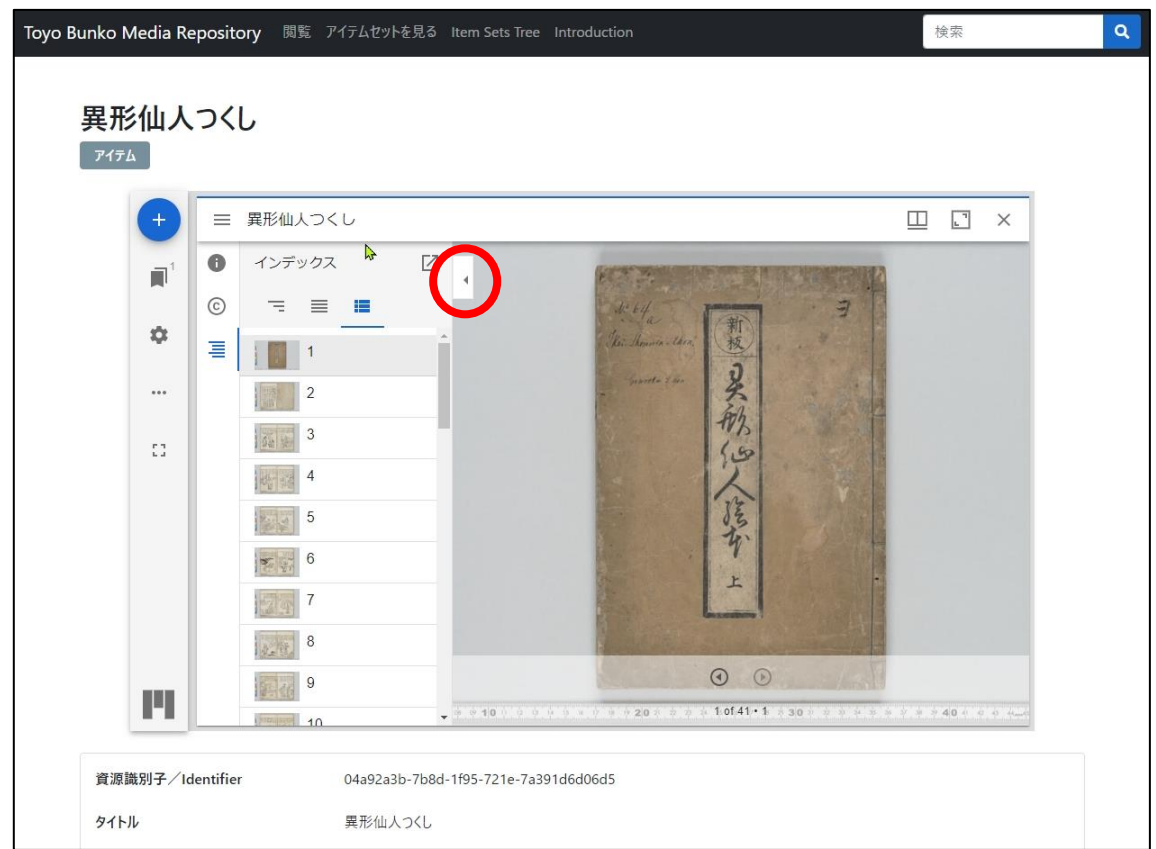

# 【全画面表示】

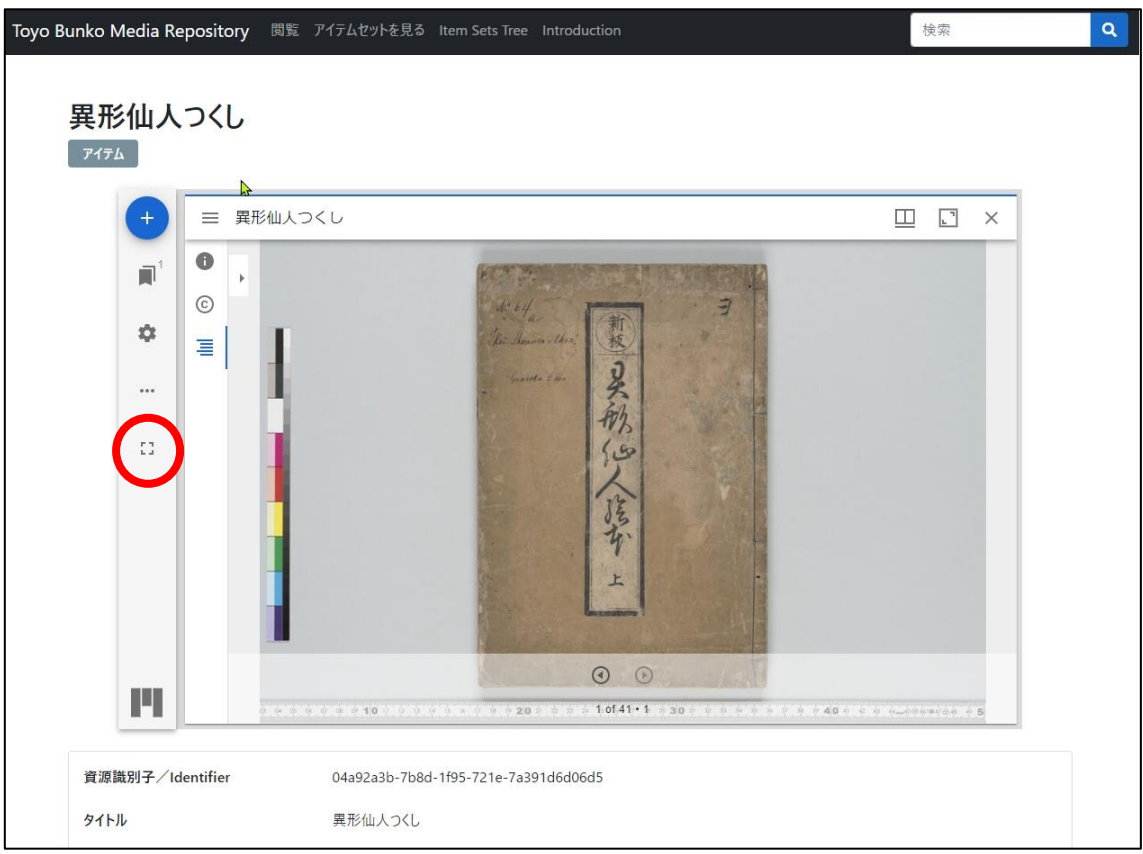

# 【全画面表示から戻る】

![](_page_3_Figure_3.jpeg)